## альфа банк программа для выгрузки в 1с

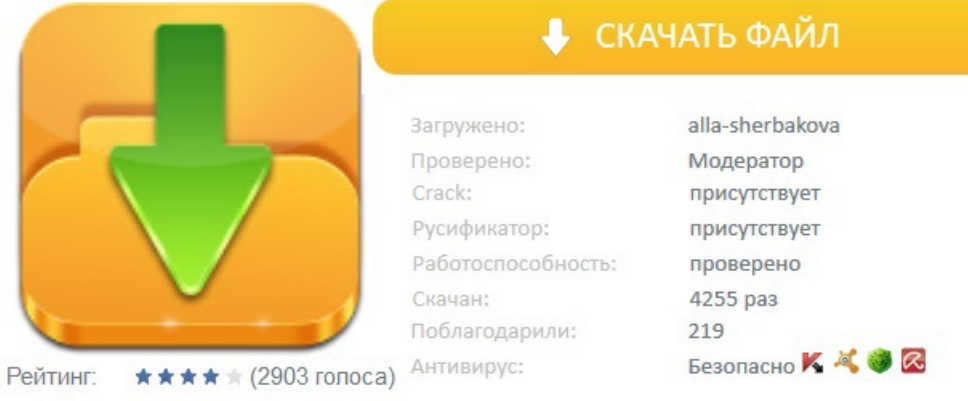